## SAP ABAP table SWFSLSDEADL {Deadline Service: Deadline Table}

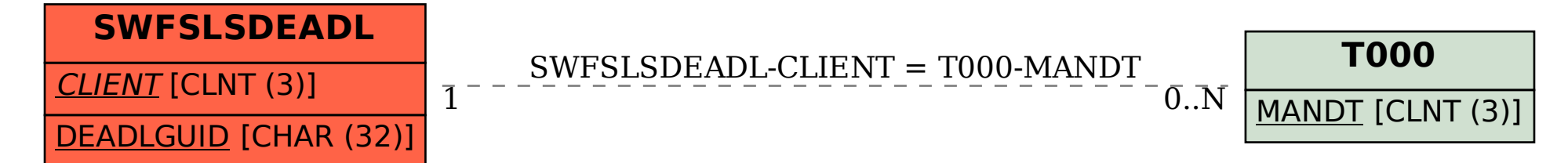